## **ECE 2713 Test 1**

Thursday, March 28, 2024 12:00 PM - 1:15 PM

Spring 2024

\

 $\ddot{\phantom{0}}$ 

Dr. Havlicek

 $Name: SOLUTION$ 

Student Num:

**Directions:** This test is closed book and closed notes. Calculators are allowed. You may also use the formula sheet provided with the test. All work must be your own. You have 75 minutes to complete the test.

SHOW ALL OF YOUR WORK for maximum partial credit!

## **GOOD LUCK!**

SCORE:

1. (25)

2. (25)

3. (25)

4. (25)

TOTAL (100):

*On my honor, I affirm that I have neither given nor received inappropriate aid in the completion of this test.* 

Name: \_\_\_\_\_\_\_\_\_\_\_ \_ Date: \_\_\_\_\_\_\_\_\_\_\_\_ \_

1

1. 25 pts. A periodic discrete-time sinusoidal signal  $x[n]$  is given by  $x[n] = A \cos(\omega_0 n + \phi)$ . The figure below shows a graph of exactly one period:

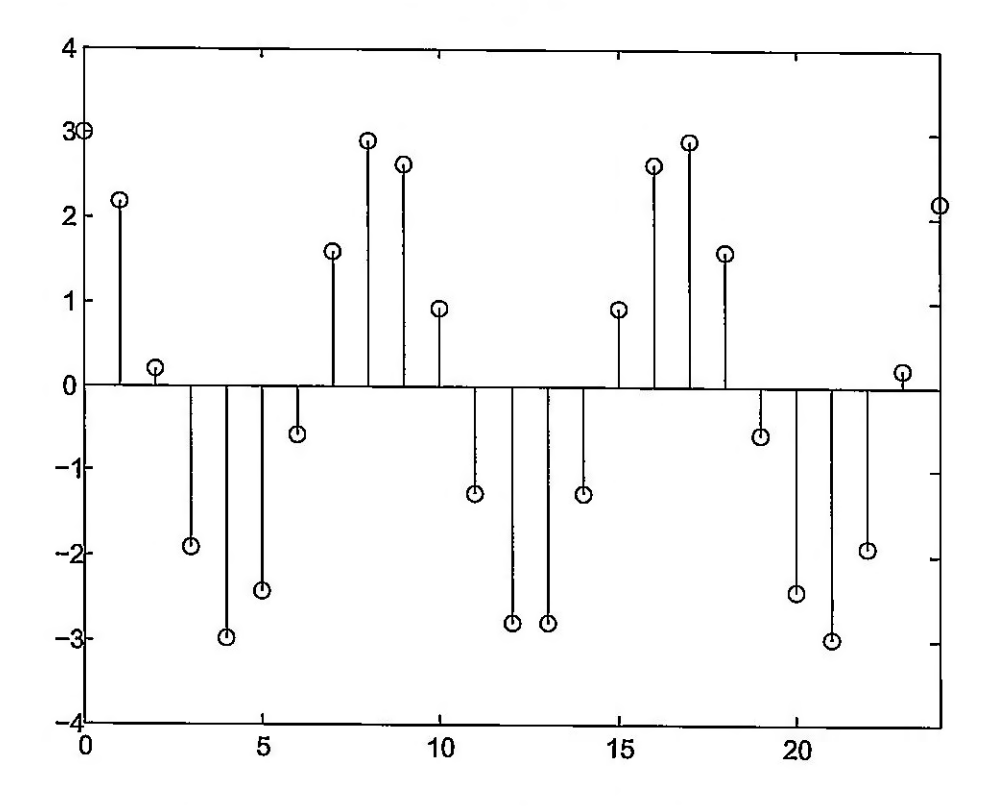

Notice that the graph starts at  $n = 0$  and ends at  $n = 24$ . This is exactly one period. Find the amplitude A, frequency  $\omega_0$ , and initial phase  $\phi$ .

Hint: according to the formula sheet, if a discrete-time sinusoidal signal  $x[n]$  is periodic, then  $\frac{\omega_0}{2\pi} = \frac{m}{N}$  where m and N are integers.

$$
\Rightarrow
$$
 The max and min, from the graph, are 13.  

$$
\Rightarrow
$$
 So A=3.

$$
+ \frac{1}{2} \text{ The max occurs at } n=0
$$
\n
$$
= \frac{1}{2} \text{ So } \phi = 0.
$$
\n
$$
N = 25 \text{ (the length of the graph)}
$$
\n
$$
m=3 \text{ times around (from graph)}
$$
\n
$$
\frac{\omega_0}{2\pi} = \frac{m}{N} = \frac{3}{25} \implies \omega_0 = \frac{2}{25}
$$

2. 25 pts. A continuous-time signal  $x(t)$  is given by

$$
x(t) = 120 \cos \left( 60t + \frac{3\pi}{4} \right) + 240 \cos \left( 60t + \frac{2\pi}{3} \right).
$$

Use phasor addition to express  $\boldsymbol{x}(t)$  in the form

$$
x(t) = A\cos(60t + \phi).
$$
\n
$$
P \text{hasor for } 120 \cos\left(60t + \frac{3\pi}{4}\right): A = 120, \phi = \frac{3\pi}{4}: X_1 = 120 e^{\frac{3}{3} \pi/4}
$$
\n
$$
P \text{hasor for } 240 \cos\left(60t + \frac{2\pi}{3}\right): A = 240, \phi = \frac{2\pi}{3}: X_2 = 240 e^{\frac{3}{3} \pi/3}
$$
\n
$$
X_1 = 120 \cos\left(\frac{2\pi}{3}\right) + j120 \sin\left(\frac{3\pi}{4}\right) = -84.8528 + j84.8528
$$
\n
$$
X_2 = 240 \cos\left(\frac{2\pi}{3}\right) + j240 \sin\left(\frac{2\pi}{3}\right) = -120 + j207.844
$$
\n
$$
P \text{hasor for } X(t) = X = X_1 + X_2 = -204.853 + j292.699
$$
\n
$$
A = |X| = \sqrt{(-204.853)^2 + (292.699)^2} = 357.264
$$
\n
$$
P \text{Since } \phi \text{ is in the } 2^{\text{nd}} \text{ quadrant, } \phi \text{ is in the } 1^{\text{nd}} \text{ quadrant} \text{ at } \phi \text{ is in the } 2^{\text{nd}} \text{ quadrant} \text{ at } \phi \text{ is in the } 2^{\text{nd}} \text{ quadrant} \text{ at } \phi \text{ is in the } 2^{\text{nd}} \text{ quadrant} \text{ at } \phi \text{ is in the } 2^{\text{nd}} \text{ quadrant} \text{ at } \phi \text{ is in the } 2^{\text{nd}} \text{ quadrant} \text{ at } \phi \text{ is in the } 2^{\text{nd}} \text{ quadrant} \text{ at } \phi \text{ is in the } 2^{\text{nd}} \text{ quadrant} \text{ at } \phi \text{ is in the } 2^{\text{nd}} \text{ quadrant} \text{ at } \phi \text{ is in the } 2^{\text{nd}} \text{ quadrant} \text{ at } \phi \text{ is in the } 2^{\text{nd}} \text{ quadrant} \text{ at } \phi \text{ is in the
$$

= 
$$
9+7(1) = 2.18144
$$
  
\n $x = 357.264 e^{32.18144}$   
\n $x(t) = 357.264 \cos(60t + 2.18144)$ 

 $\mathbf{3}$ 

More Workspace for Problem 2...

4

3. 25 pts. A discrete-time LTI system  $H$  has impulse response  $h[n]$  given by

$$
h[n] = \delta[n] + \frac{1}{2}\delta[n-1] - \frac{1}{2}\delta[n-2].
$$

The system input is given by

$$
x[n] = 4\delta[n+1] - 6\delta[n] + 2\delta[n-2].
$$

Find the system output  $y[n]$ .

$$
y_{T1} = \chi_{T1} + h_{T1} = \chi_{T1} + \frac{1}{2} \delta T_{1} - 1 - \frac{1}{2} \delta T_{1} - 2
$$
\n
$$
= \chi_{T1} + \frac{1}{2} \chi_{T1} + \frac{1}{2} \chi_{T1} + 2
$$
\n
$$
= \chi_{T1} + \frac{1}{2} \chi_{T1} - 1 - \frac{1}{2} \chi_{T1} - 2
$$
\n
$$
= \chi_{T1} + \frac{1}{2} \chi_{T1} - 2
$$
\n
$$
= 4\delta [n+1 - 6 \delta T_{1}] - \frac{1}{2} \chi_{T1} - 2
$$
\n
$$
+ 2 \delta T_{1} - 2
$$
\n
$$
+ 2 \delta T_{1} - 2
$$
\n
$$
- 2 \delta T_{1} - 1
$$
\n
$$
- 2 \delta T_{1} - 1
$$
\n
$$
- 2 \delta T_{1} - 1
$$
\n
$$
- 2 \delta T_{1} - 1
$$
\n
$$
- 2 \delta T_{1} - 1
$$
\n
$$
- 2 \delta T_{1} - 1
$$
\n
$$
- 2 \delta T_{1} - 1
$$
\n
$$
- \frac{1}{2} \delta T_{1} - 1
$$
\n
$$
- \frac{1}{2} \delta T_{1} - 1
$$
\n
$$
- \frac{1}{2} \delta T_{1} - 1
$$
\n
$$
- \frac{1}{2} \delta T_{1} - 1
$$
\n
$$
- \frac{1}{2} \delta T_{1} - 1
$$
\n
$$
- \frac{1}{2} \delta T_{1} - 1
$$
\n
$$
- \frac{1}{2} \delta T_{1} - 1
$$
\n
$$
- \frac{1}{2} \delta T_{1} - 1
$$
\n
$$
- \frac{1}{2} \delta T_{1} - 1
$$
\n
$$
- \frac{1}{2} \delta T_{1} - 1
$$
\n
$$
- \frac{1}{2} \delta T_{1} - 1
$$
\n
$$
- \frac{1}{2} \delta T_{1} - 1
$$

$$
Y[n] = 40[n+1] - 40[n] - 50[n-1] + 50[n-2] + 0[n-3] - 0[n-4]
$$

3. 25 pts. A discrete-time LTI system  $H$  has impulse response  $h[n]$  given by

$$
h[n] = \delta[n] + \frac{1}{2}\delta[n-1] - \frac{1}{2}\delta[n-2].
$$

The system input is given by

$$
x[n]=4\delta[n+1]-6\delta[n]+2\delta[n-2].
$$

Find the system output  $y[n]$ .

$$
yEnz = \chi cnz * hcnz
$$
\n
$$
= \{4\delta ln+13 - 6\delta lnz + 2\delta ln-23\} * hcnz
$$
\n
$$
= 4h[n+13 - 6hcnz + 2hcn-2z]
$$
\n
$$
= 4\delta ln+13 + 2\delta lnz - 1
$$
\n
$$
= 66ln3 - 3\delta ln-13 + 3\delta ln-23 - \delta ln-4
$$
\n
$$
+2\delta ln-23 + \delta ln-37 - \delta ln-4
$$

= 
$$
48 \text{cm} + 3 - 58 \text{cm} - 58 \text{cm} - 1
$$
 +  $58 \text{cm} - 3$  +  $3 \text{cm} - 3$  -  $2 \text{cm} - 4$ 

$$
Y[n] = 48[n+1] - 4800 - 58(n-1) + 58(n-2) + 8(n-3) - 8(n-4)
$$

4. 25 pts. A discrete-time LTI system  $H$  has impulse response  $h[n]$  given by

$$
h[n] = \left(\frac{1}{4}\right)^n \left(u[n] - u[n-4]\right) = \begin{cases} \left(\frac{1}{4}\right)^n, & 0 \leq n \leq 3, \\ 0, & \text{otherwise.} \end{cases}
$$

The system input is given by

$$
x[n] = \left(\frac{1}{2}\right)^n u[n].
$$

Find the system output  $y[n]$ .

**Hint:** here are the steps for performing convolution:

- 1. write  $y[n] = x[n] * h[n] = \sum_{k=0}^{\infty} x[k]h[n-k].$ *k=-oo*
- 2. Use the definition of  $x[n]$  given above to draw the graph of  $x[k]$ .
- 3. Use the definition of  $h[n]$  given above to draw the graph of  $h[k]$ .
- 4. Slide the graph of  $h[k]$  to the right by  $-n$  to get the graph of  $h[k-(-n)] = h[n+k]$ .
- 5. Flip the graph of  $h[n + k]$  with respect to k to get the graph of  $h[-k (-n)] = h[n k]$ .
- 6. For the n's in each region, multiply the graph of  $x[k]$  with the graph of  $h[n-k]$  and add up the product graph to get  $y[n]$ .

$$
\begin{array}{c}\n\sqrt{163} \\
\sqrt{163} \\
\sqrt{163} \\
\sqrt{163} \\
\sqrt{163} \\
\sqrt{163} \\
\sqrt{163} \\
\sqrt{163} \\
\sqrt{163} \\
\sqrt{163} \\
\sqrt{163} \\
\sqrt{163} \\
\sqrt{163} \\
\sqrt{163} \\
\sqrt{163} \\
\sqrt{163} \\
\sqrt{163} \\
\sqrt{163} \\
\sqrt{163} \\
\sqrt{163} \\
\sqrt{163} \\
\sqrt{163} \\
\sqrt{163} \\
\sqrt{163} \\
\sqrt{163} \\
\sqrt{163} \\
\sqrt{163} \\
\sqrt{163} \\
\sqrt{163} \\
\sqrt{163} \\
\sqrt{163} \\
\sqrt{163} \\
\sqrt{163} \\
\sqrt{163} \\
\sqrt{163} \\
\sqrt{163} \\
\sqrt{163} \\
\sqrt{163} \\
\sqrt{163} \\
\sqrt{163} \\
\sqrt{163} \\
\sqrt{163} \\
\sqrt{163} \\
\sqrt{163} \\
\sqrt{163} \\
\sqrt{163} \\
\sqrt{163} \\
\sqrt{163} \\
\sqrt{163} \\
\sqrt{163} \\
\sqrt{163} \\
\sqrt{163} \\
\sqrt{163} \\
\sqrt{163} \\
\sqrt{163} \\
\sqrt{163} \\
\sqrt{163} \\
\sqrt{163} \\
\sqrt{163} \\
\sqrt{163} \\
\sqrt{163} \\
\sqrt{163} \\
\sqrt{163} \\
\sqrt{163} \\
\sqrt{163} \\
\sqrt{163} \\
\sqrt{163} \\
\sqrt{163} \\
\sqrt{163} \\
\sqrt{163} \\
\sqrt{163} \\
\sqrt{163} \\
\sqrt{163} \\
\sqrt{163} \\
\sqrt{163} \\
\sqrt{163} \\
\sqrt{163} \\
\sqrt{163} \\
\sqrt{163} \\
\sqrt{163} \\
\sqrt{163} \\
\sqrt{163} \\
\sqrt{163} \\
\sqrt{163} \\
\sqrt{163} \\
\sqrt{163} \\
\sqrt{163} \\
\sqrt{163} \\
\sqrt{163} \\
\sqrt{163} \\
\sqrt{163} \\
\sqrt{163} \\
\sqrt{163} \\
\sqrt{163} \\
$$

More Workspace for Problem 4

Case II) 
$$
h-3 > 0
$$
  
\n $h-3 > 0$   
\n $h-3 > 0$   
\n $h-3 > 0$   
\n $0 \t2 \t3$   
\n $0 \t3$   
\n $0 \t4$   
\n $0 \t3$   
\n $0 \t4$   
\n $0 \t4$   
\n $0 \t4$   
\n $0 \t4$   
\n $0 \t4$   
\n $0 \t4$   
\n $0 \t4$   
\n $0 \t4$   
\n $0 \t4$   
\n $0 \t4$   
\n $0 \t4$   
\n $0 \t4$   
\n $0 \t4$   
\n $0 \t4$   
\n $0 \t4$   
\n $0 \t4$   
\n $0 \t4$   
\n $0 \t4$   
\n $0 \t4$   
\n $0 \t4$   
\n $0 \t4$   
\n $0 \t4$   
\n $0 \t4$   
\n $0 \t4$   
\n $0 \t4$   
\n $0 \t4$   
\n $0 \t4$   
\n $0 \t4$   
\n $0 \t4$   
\n $0 \t4$   
\n $0 \t4$   
\n $0 \t4$   
\n $0 \t4$   
\n $0 \t4$   
\n $0 \t4$   
\n $0 \t4$   
\n $0 \t4$   
\n $0 \t4$   
\n $0 \t4$   
\n $0 \t4$   
\n $0 \t4$   
\n $0 \t4$   
\n $0 \t4$   
\n $0 \t4$   
\n $0 \t4$   
\n $0 \t4$   
\n $0 \t4$   
\n $0 \t4$   
\n $0 \t4$   
\n $0 \t4$ <

4) "OTHER WAY"   
\n
$$
f(x)
$$
  
\n $f(x)$   
\n $f(x)$   
\n $f(x)$   
\n $\frac{1}{2}x^{2}$   
\n $\frac{1}{2}x^{2}$   
\n $\frac{1}{2}x^{2}$   
\n $\frac{1}{2}x^{2}$   
\n $\frac{1}{2}x^{2}$   
\n $\frac{1}{2}x^{2}$   
\n $\frac{1}{2}x^{2}$   
\n $\frac{1}{2}x^{2}$   
\n $\frac{1}{2}x^{2}$   
\n $\frac{1}{2}x^{2}$   
\n $\frac{1}{2}x^{2}$   
\n $\frac{1}{2}x^{2}$   
\n $\frac{1}{2}x^{2}$   
\n $\frac{1}{2}x^{2}$   
\n $\frac{1}{2}x^{2}$   
\n $\frac{1}{2}x^{2}$   
\n $\frac{1}{2}x^{2}$   
\n $\frac{1}{2}x^{2}$   
\n $\frac{1}{2}x^{2}$   
\n $\frac{1}{2}x^{2}$   
\n $\frac{1}{2}x^{2}$   
\n $\frac{1}{2}x^{2}$   
\n $\frac{1}{2}x^{2}$   
\n $\frac{1}{2}x^{2}$   
\n $\frac{1}{2}x^{2}$   
\n $\frac{1}{2}x^{2}$   
\n $\frac{1}{2}x^{2}$   
\n $\frac{1}{2}x^{2}$   
\n $\frac{1}{2}x^{2}$   
\n $\frac{1}{2}x^{2}$   
\n $\frac{1}{2}x^{2}$   
\n $\frac{1}{2}x^{2}$   
\n $\frac{1}{2}x^{2}$   
\n $\frac{1}{2}x^{2}$   
\n $\frac{1}{2}x^{2}$   
\n $\frac{1}{2}x^{2}$   
\n $\frac{1}{2}x^{2}$   
\n $\frac{1}{2}x^{2}$   
\n $\frac{1}{2}x^{2}$   
\n $\frac{1}{2}x^{$